# **SYNOPSYS®**

# Coding Guidelines for Datapath Synthesis

Reto Zimmermann – Synopsys

July 2005

# **Abstract**

This document summarizes two classes of RTL coding guidelines for the synthesis of datapaths:

- Guidelines that help achieve functional correctness and intended behavior of arithmetic expressions in RTL code.
- Guidelines that help datapath synthesis to achieve best possible QoR (Quality of Results).

# **Datapath Synthesis**

In order to write RTL code that gives best possible QoR during datapath synthesis, it is important to understand what datapath functionality current synthesizers can efficiently implement, how the datapath synthesis flow works and how coding can influence the effectiveness of datapath synthesis.

## **Supported Datapath Functionality**

The most important technique to improve the performance of a datapath is to avoid expensive carrypropagations and instead to make use of redundant representations (like carry-save or partial-product) wherever possible. Other techniques include high-level arithmetic optimizations (for example, commonsubexpression sharing and constant folding). These optimization techniques are most effective when the biggest and most complex possible datapath blocks are extracted from the RTL code. This is enabled by supporting the following functionality:

• **Sum-Of-Product (SOP):** Arbitrary sum-of-products (that is, multiple products and summands added together) can be implemented in one datapath block with one single carry-propagate final adder. Internal results are kept in redundant number representation (for example, carry-save) wherever possible.

**Example:**  $z = a * b + c * d - 483 * e + f - g + 2918$ .

- **Product-Of-Sum (POS):** Limited product-of-sums (a sum followed by a multiply) can be implemented in one datapath block with one single carry-propagate final adder (no carry-propagation before the multiply). The limitation is that only one multiplication operand can be in redundant (carry-save) format while the other operand has to be binary.
	- **Example:**  $z = (a + b) * c$ ",  $z = a * b * c$ ".
- **Select-op:** Select-operations (selectors, operand-wide multiplexers) can be implemented as part of a datapath block on redundant internal results (without carry-propagation before the select-op). **Example:**  $z = (\text{sign } ? - (a * b) : (a * b)) + c$ ".
- **Comparison:** Comparisons can be implemented as part of a datapath block on redundant internal results (without carry-propagation before the comparison). Example: "t1 = a + b; t2 = c \* d; z = t1 > t2" ('t1', 't2' in carry-save only if not truncated internally).

## **Synthesis Flow**

- 1. **Datapath extraction:** Biggest possible datapath blocks are extracted from the RTL code.
- 2. **Datapath optimization:** High-level arithmetic optimizations are carried out on the extracted datapath blocks.
- 3. **Datapath generation:** Flexible, context-driven datapath generators implement optimized netlists for the datapath blocks under specified constraints, conditions, and libraries.

## **Coding Goals**

You can optimize RTL code for datapath synthesis by achieving the following goals:

- Enable datapath extraction to extract biggest possible datapath blocks.
- Enable datapath optimization to effectively perform high-level arithmetic optimizations.
- Enable datapath generation to fully exploit the functionality it can implement.

The following guidelines help you to write code to achieve these goals.

# **General Guidelines**

## **1. Signed Arithmetic**

- **Rule:** Use type 'signed' (VHDL, Verilog 2001) for signed/2's complement arithmetic (do not emulate signed arithmetic using unsigned operands/operations). Also, do not use the 'integer' type except for constant values.
- **Rationale:** Better QoR for a signed datapath as compared to an unsigned datapath emulating signed behavior.
- **Example:** Signed multiplication (Verilog)

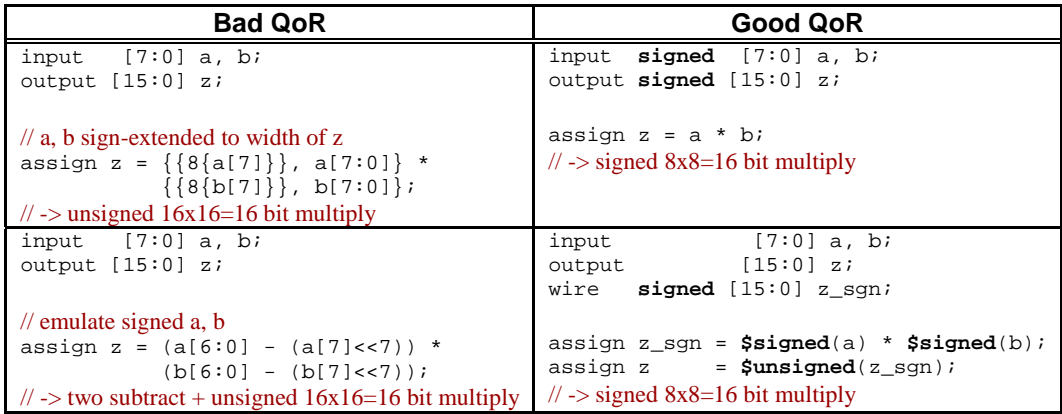

• **Checks:** Check resources report for type and size of datapath operands (see resources report).

## **2. Sign-/zero-extension**

- **Rule**: Do not manually sign-/zero-extend operands if possible. By using the appropriate unsigned/signed types correct extension is done in the following way:
	- o **VHDL**: Use standard functions ('resize' in 'ieee.numeric\_std', 'conv\_\*' in 'ieee.std\_logic\_arith').
	- o **Verilog**: Extension is automatically done.
- **Rationale**: Better QoR because synthesis can more easily/reliably detect extended operands for optimal implementation.

• **Example**:

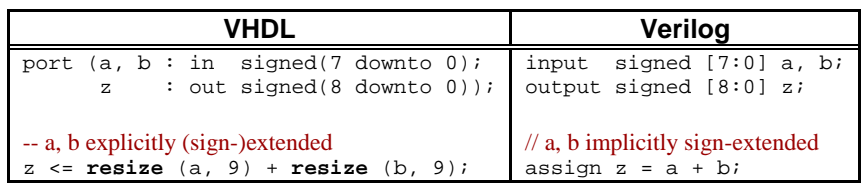

## **Verilog Guidelines**

- **3. Mixed unsigned/signed expression (Verilog)**
- **Rule**: Do not mix unsigned and signed types in one expression.
- **Rationale**: Unexpected behavior / functional incorrectness because Verilog interprets the entire expression as unsigned if one operand is unsigned.
- **Example**: Multiplication of unsigned operand with signed operand (Verilog).

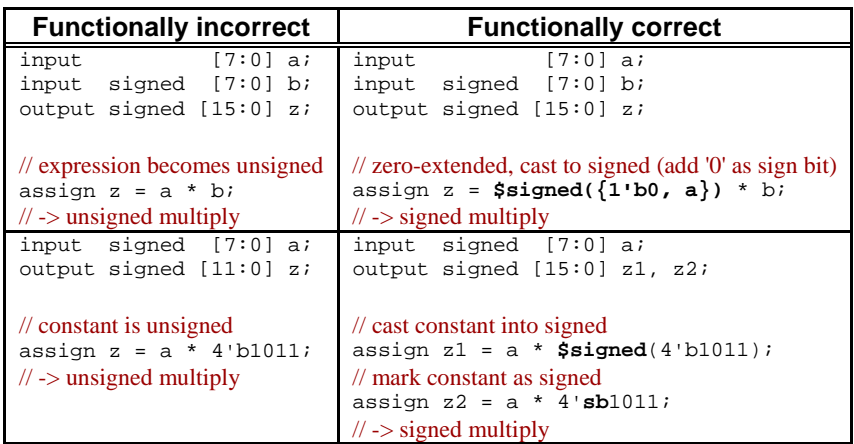

• **Checks**: Check for warnings about implicit unsigned-to-signed/signed-to-unsigned conversions/assignments (see warning).

## **4. Signed part-select / concatenation (Verilog)**

- **Note**: Part-select results are unsigned, regardless of the operands. Therefore, part-selects of signed vectors (for example, "a[6:0]" of "input signed [7:0] a") become unsigned, even if part-select specifies the entire vector (for example, "a[7:0]" of "input signed [7:0] a").
- **Rule**: Do not use part-selects that specify the entire vector.
- **Note**: Concatenation results are unsigned, regardless of the operands.

• **Example**:

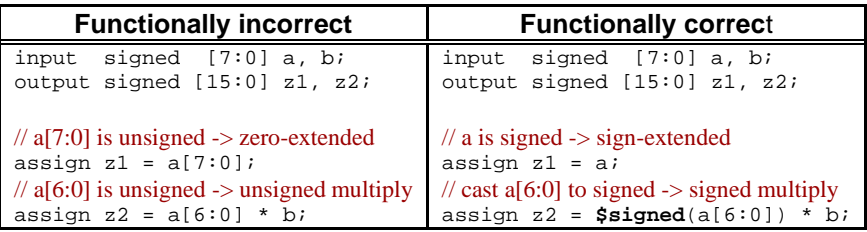

• **Checks**: Check for warnings about implicit unsigned-to-signed/signed-to-unsigned conversions/assignments (see warning).

#### **5. Expression widths (**Verilog**)**

- **Note**: The width of an expression in Verilog is determined as followed:
	- o Context-determined expression: In an assignment, the left-hand side provides the context that determines the width of the right-hand side expression (that is, the expression has the width of the vector it is assigned to). Example:

```
input [7:0] a, b;
output [8:0] z;
assign z = a + b; // expression width is 9 bits
input [3:0] a;
input [7:0] b;
output [9:0] z;assign z = a * b; // expression width is 10 bits
```
o Self-determined expression: Expressions without context (for example, expressions in parenthesis) determine their width from the operand widths. For arithmetic operations, the width of a self-determined expression is the width of the widest operand. Example:

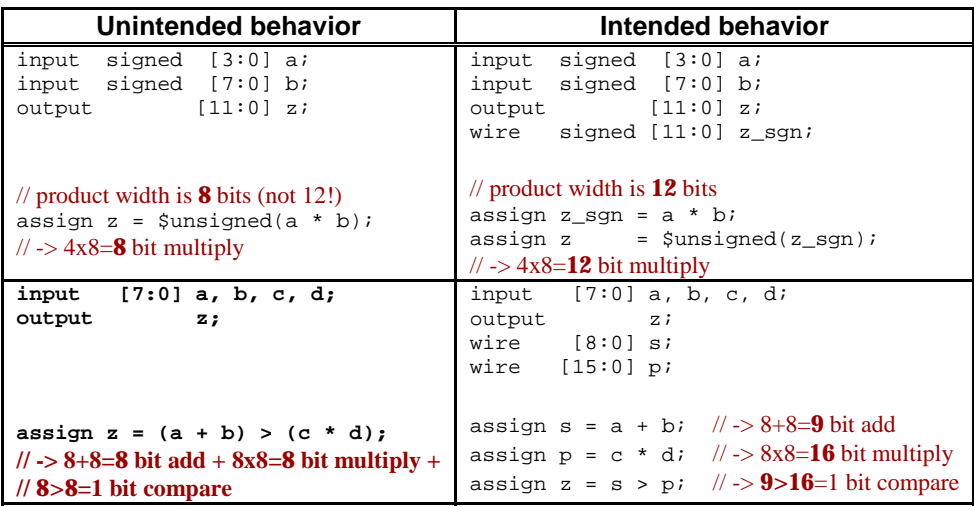

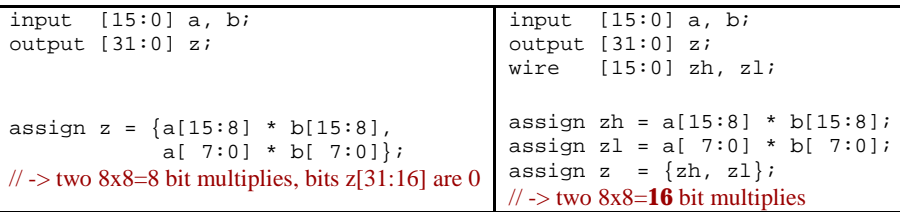

o Special cases: Some expressions are not self-determined even though they appear to be. The expression then takes the width of the higher-level context (for example, left-hand side of an assignment).

Example: Concatenation expression (Verilog).

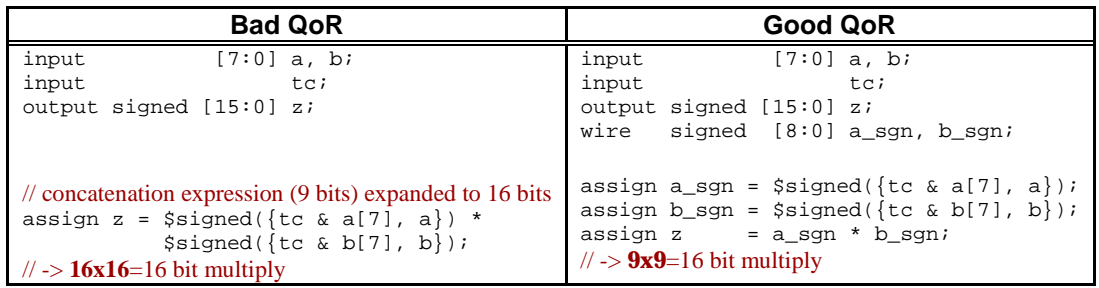

- **Rule**: Avoid using self-determined expressions. Use intermediate signals and additional assignments to make widths of arithmetic expressions unambiguous (context-determined expressions).
- **Rationale**: Better QoR and/or unambiguous behavior.
- **Checks**: Check resources report for implemented datapath blocks and size of input/output operands (see resources report).

## **VHDL Guidelines**

- **6. Numeric Packages (VHDL)**
- **Rule**: Use the official *IEEE numeric* package 'ieee.numeric std' for numeric types and functions (the Synopsys package 'ieee.std\_logic\_arith' is an acceptable alternative). Do not use multiple numeric packages at a time.
- **Rule**: Use numeric types 'unsigned'/'signed' in all arithmetic expressions.
- **Rationale**: Unambiguously specify whether arithmetic operations are unsigned or signed (2's complement).

• **Example**:

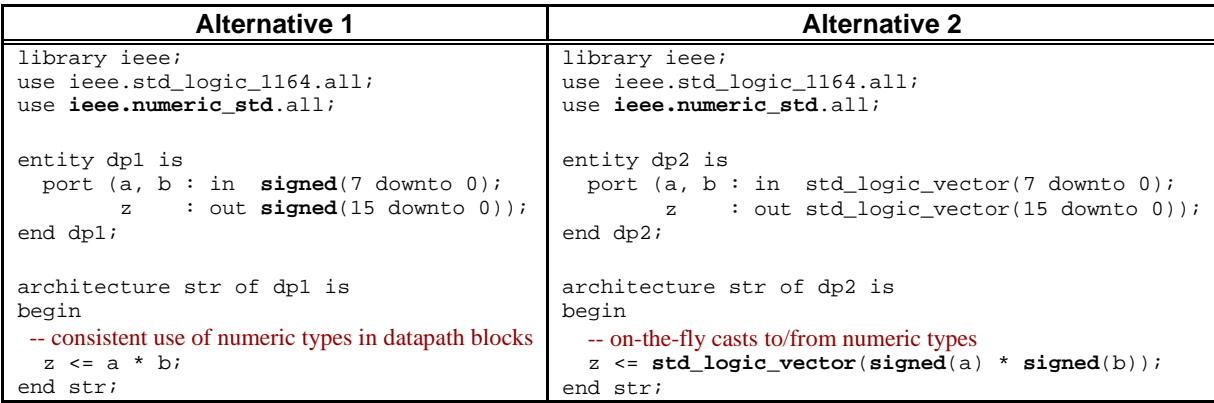

• **Checks**: Check resources report for implemented datapath blocks and type of operands (see resources report).

## **Guidelines for QoR**

#### **7. Cluster datapath portions**

- **Rule**: Cluster related datapath portions in the RTL code together into a single combinational block. Do not separate them into different blocks. In particular:
	- o Keep related datapath portions within one single hierarchical component. Do not distribute them into different levels or subcomponents of your design hierarchy.
	- o Do not place registers between related datapath portions. If registers are required inside a datapath block to meet QoR requirements, use retiming to move the registers to the optimal location after the entire datapath block has been implemented (see guideline on Pipelining).
- Note: Related datapath portions are portions of RTL code that describe datapath functionality and that allow for certain optimizations/sharings if implemented together. This includes datapath portions that share common inputs or that feed each other (the output of one datapath is used as input to another datapath), as well as datapath portions that have mutually exclusive operations that can possibly be shared.
- **Rationale**: Better QoR because bigger datapath blocks can be extracted and synthesized.
- **Checks**: Check resources report for number and functionality of implemented datapath blocks (see resources report).

#### **8. Mixed unsigned/signed datapath**

- **Rule**: Do not mix unsigned and signed types in a datapath cluster (several expressions that form one single complex datapath). Use signed ports/signals or cast unsigned ports/signals to signed (using '\$signed') to make sure that all operands are signed in a signed datapath.
- **Rationale**: Worse QoR because unsigned and signed operations are not merged together to form one single datapath block (synthesis restriction).

**Example:** Signed multiply and unsigned add (Verilog)

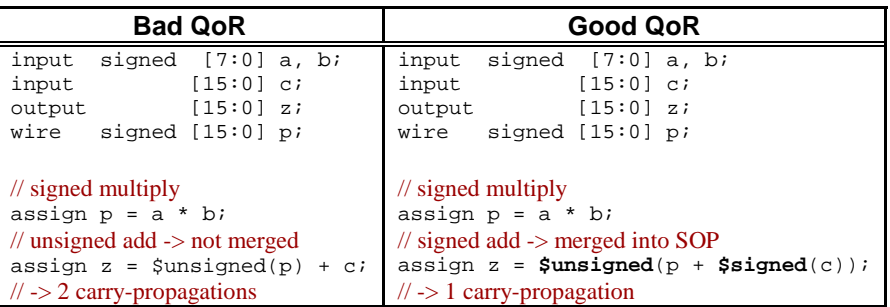

• **Checks**: Check resources report for implemented datapath blocks and what operations they implement (see resources report).

### **9. Switchable unsigned/signed datapath**

- **Rule**: Use selective zero-/sign-extension for implementing switchable unsigned/signed datapath (a datapath that can operate on unsigned or signed operands alternatively, controlled by a switch).
- **Rationale**: Better QoR as compared to having two datapaths (unsigned and signed) followed by a selector.
- **Example**: Switchable unsigned/signed multiply-add (Verilog)

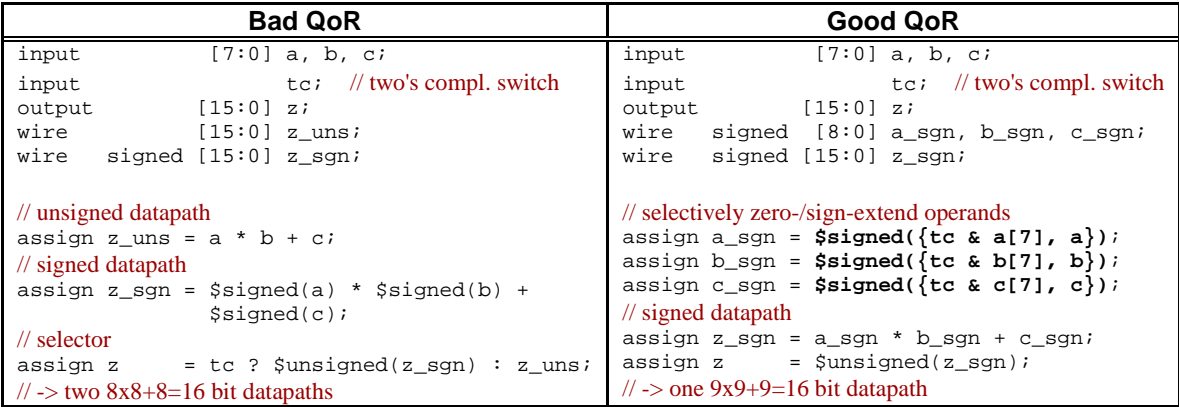

• **Checks**: Check resources report for implemented datapath blocks and size/type of operands (see resources report).

## **10. POS (Product-Of-Sum) expressions**

- **Rule**: Make use of POS (Product-Of-Sum) expressions (add-multiply structures such as " $(a + b) * c$ ").
- **Rationale**: Synthesis can implement POS efficiently using carry-save multipliers (for example, a multiplier that allows one input to be in carry-save format) without performing a carry-propagation before the multiply. Better QoR is often achieved when compared to alternative expressions that try to avoid the POS structure.
- **Note**: Synthesis of increment-multiply structures (for example, "(a + ci) \* c" with 'ci' being a single bit) is especially efficient (same QoR as a regular multiply " $a * c$ " when using Booth-recoding).
- **Example**: Increment-multiply unit (Verilog)

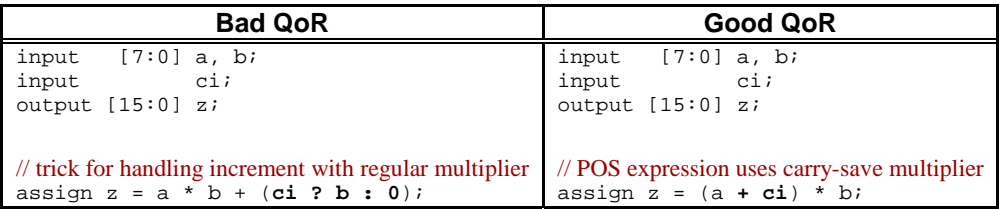

#### **11. Component instantiation**

- **Rule**: Do not instantiate arithmetic DesignWare components if possible (for example, for explicitly forcing carry-save format on intermediate results). Write arithmetic expressions in RTL instead.
- **Rationale**: Better QoR can be obtained from RTL expressions by exploiting the full potential of datapath extraction and synthesis (e.g., by using implicit carry-save formats internally).
- **Example**: Multiply-accumulate unit (Verilog)

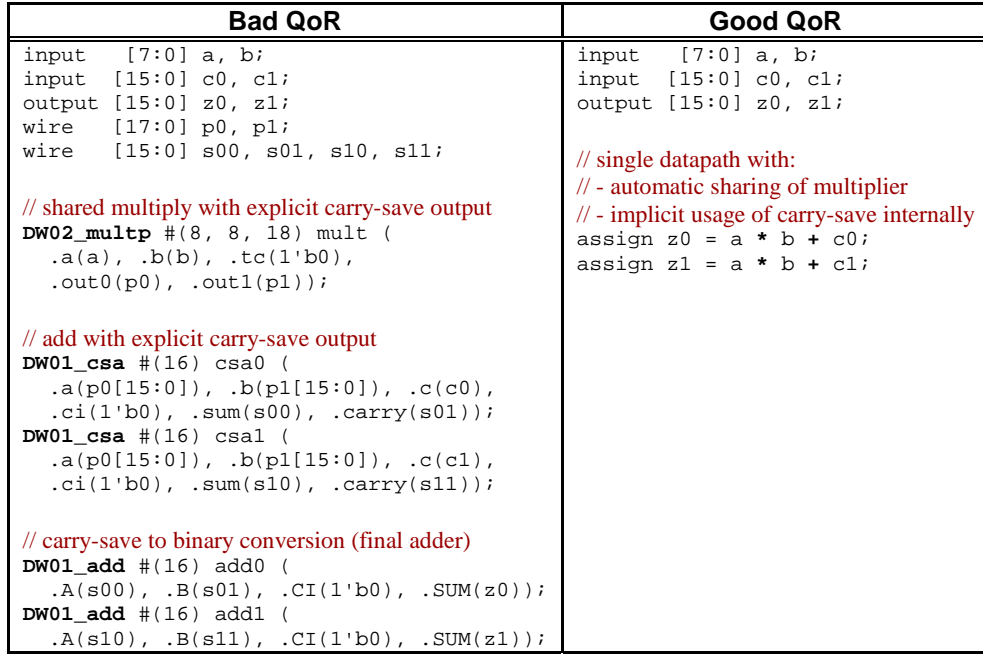

• **Checks**: Check resources report for implemented datapath blocks (see resources report).

#### **12. Pipelining**

• **Rule:** For pipelining of datapaths, place the pipeline registers at the inputs or outputs of the RTL datapath code and use retiming ('optimize registers' in DC) to move them to the optimal locations. (For more information, refer to "Register Retiming" in the Design Compiler Reference Manual.) Do not use DesignWare component instantiations and place the registers manually.

- **Rationale:** Better QoR can be obtained if datapath synthesis can first implement the entire datapath blocks (without interfering registers) and later move the registers to the optimal locations.
- **Note:** Place the pipeline registers at the inputs of the datapath if the registers have reset/preset and the reset/preset state needs to be preserved during retiming (which vastly improves CPU time). Otherwise, pipeline registers can be placed on either inputs or outputs for same retiming functionality and QoR.
- **Example:** Multiply-accumulate unit with 3 pipeline stages (Verilog)

```
Verilog code Sample script
module mac_pipe (clk, a, b, c, z);
  input clk;
 input [7:0] a, b;
 input [15:0] c;
   output [15:0] z;
  reg [7:0] a_reg, a_pipe, a_int;
  reg [7:0] b_reg, b_pipe, b_int;
   reg [15:0] c_reg, c_pipe, c_int;
 wire [15:0] z_int;
  reg [15:0] z_reg;
  // datapath
 assign z_int = a_int * b_int + c_int;
 assign z = z_{\text{reg}}; always @(posedge clk) begin
    a_{\text{reg}} \leq a; // input register
    b req \leq bic_{reg} \leq c;
    a_pipe \leq a_reg; // pipeline register 1
     b_pipe <= b_reg;
     c_pipe <= c_reg;
     a_int <= a_pipe; // pipeline register 2
    b_int <= b_pipe;
     c_int <= c_pipe;
    z_{\text{reg}} \leq z_{\text{int}}; // output register
   end
endmodule
                                             set period 1.0
                                             set num stages 3
                                             analyze -f verilog mac_pipe.v
                                             elaborate mac_pipe
                                             # adjust clock period for pipelined parts 
                                             # (multiply target period by number of stages 
                                             # before retiming)
                                             create_clock clk -period \
                                                [expr $period * $num_stages]
                                             set_max_area 0
                                             compile
                                             # exclude input/output registers from retiming
                                             set_dont_touch *_reg_reg* true
                                             # retime 
                                             create_clock clk -period $period
                                             optimize_registers -period $period
                                             # find more information for retiming in the 
                                             # "Design Compiler Reference Manual: Register Retiming"
```
#### **13. Complementing an operand**

- **Rule:** Do not complement (negate) operands manually by inverting all bits and add a '1' (for example, "a\_neg =  $\sim$ a + 1"). Instead, arithmetically complement operands by using the '-' operator (for example,  $"a_neg = -a"$ ).
- **Rationale:** Manual complementing is not always recognized as an arithmetic operation and therefore can limit datapath extraction and result in worse QoR. Arithmetically complemented operands can easily be extracted as part of a bigger datapath.
- **Example:** see first example in the following item.

#### **14. Special arithmetic optimizations**

• **Note:** There are special arithmetic optimizations that are currently not automatically carried out by datapath synthesis but that can potentially improve QoR. With some understanding of the datapath synthesis capabilities and some experience in arithmetics, different solutions can be found that can give better results.

• **Example:** Conditionally add/subtract a product -> conditionally complement one multiplier input (Verilog)

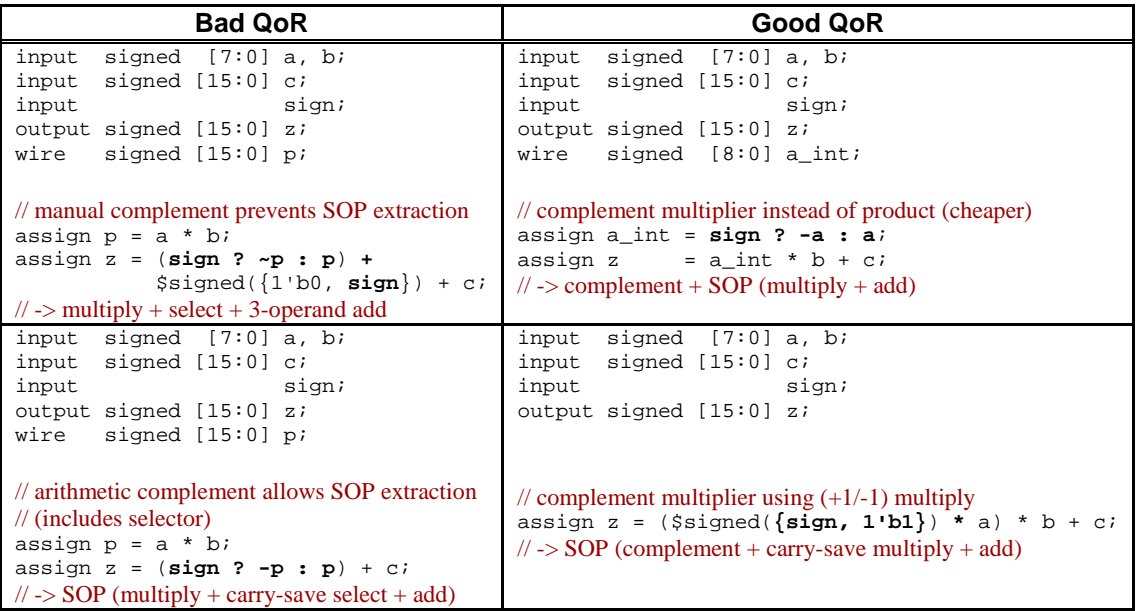

## **Synthesis Tool Interaction**

## **Warning Messages**

• Warnings about implicit unsigned-to-signed/signed-to-unsigned conversions/assignments: Warning: ./test.v:31: unsigned to signed assignment occurs. (VER-318) Warning: ./test.v:32: signed to unsigned conversion occurs. (VER-318)

## **Resources Report**

Use the command 'report\_resources' to get a detailed report about the datapath components that were synthesized, including function and operands width/types.

**Example**: Reports for complex datapath and singleton component.

1. Report of arithmetic operations that were found in the RTL code, what resources are allocated for them, and which modules implement them:

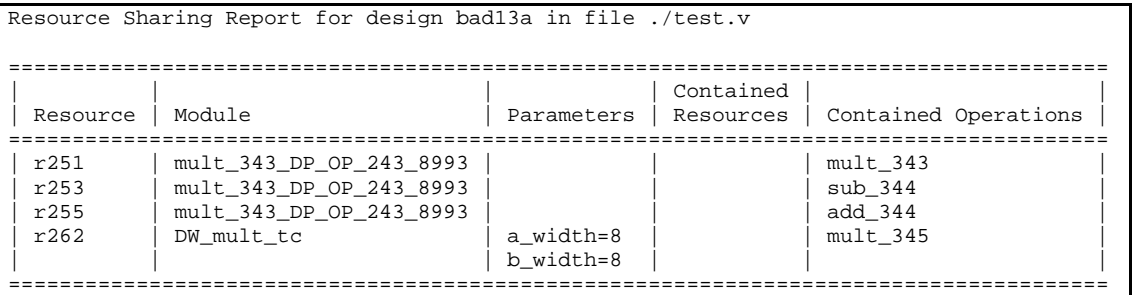

2. Report of the interface of modules that implement complex datapath blocks. Includes wire and port names, port direction and port widths.

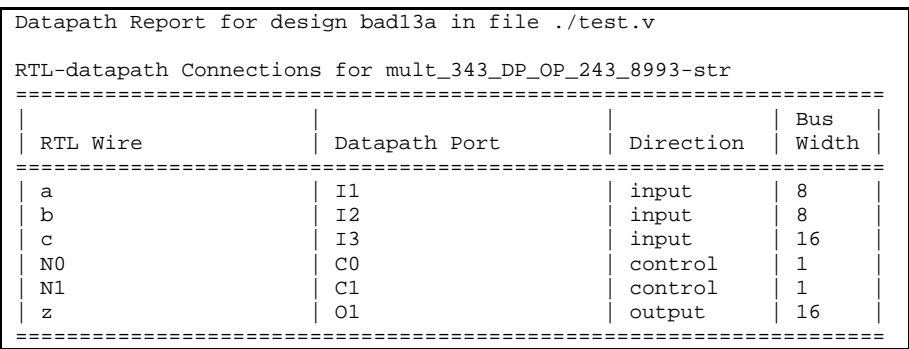

3. Report of the functionality of complex datapath blocks.

Reports function, type (unsigned/signed/mux\_op) and reference to RTL operation for output and internal ports. Internal ports are in carry-save format whenever possible/beneficial.

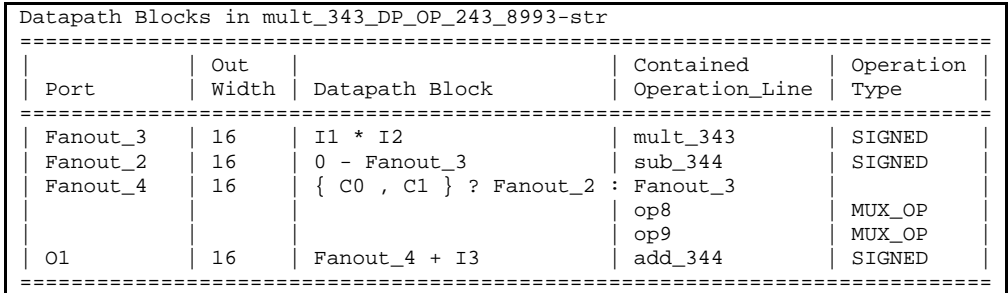

4. Report of the implementation for each module.

'str' is the generic name for the flexible SOP/POS implementation that is used for all complex datapath blocks.

For singletons (individual operations implemented by a discrete DesignWare component), the according implementation name is reported (see datasheets).

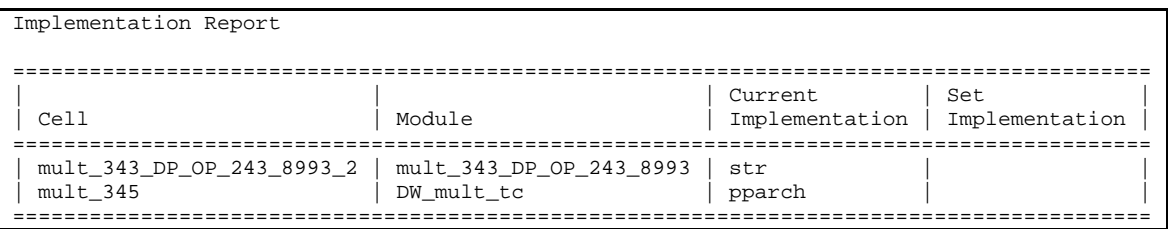

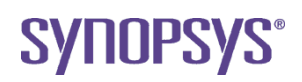

**700 East Middiefield Road, Mountainview, CA 94043 T 650 584 5000 www.synopsys.com**

Synopsys, the Synopsys logo, and Designware are registered trademarks of Synopsys, Inc. and AMBA, AXI, AHB, APB are trademarks of ARM Limited in the EU. All other trademarks or registered trademarks mentioned in this release are the intellectual property of their respective owners and should be treated as such. Printed in the U.S.A. ©2005 Synopsys, Inc. All rights reserved.l